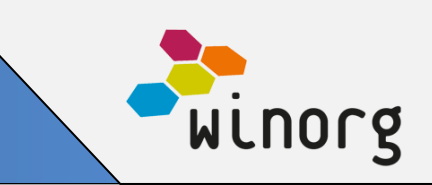

# **Mer automatisering i Vippsnummerdialog**

Vippsnummerdialog er den ultimate løsningen å benytte dersom du får inn gaver på Vippsnummer. Her identifiserer og oppretter vi aktører for deg samtidig som innbetalingene plasseres på riktig sted. Det nyeste som er gjort nå er at vi automatisk plasserer innbetalingene som kommer på riktig kampanje. Vi sjekker om giver har en åpen kampanje i den perioden innbetalingen kommer på. Og har giver det så foreslår vi dette som riktig kampanje å plassere innbetalingen på. Dette gjør løsningen svært effektiv å benytte for større kampanjer.

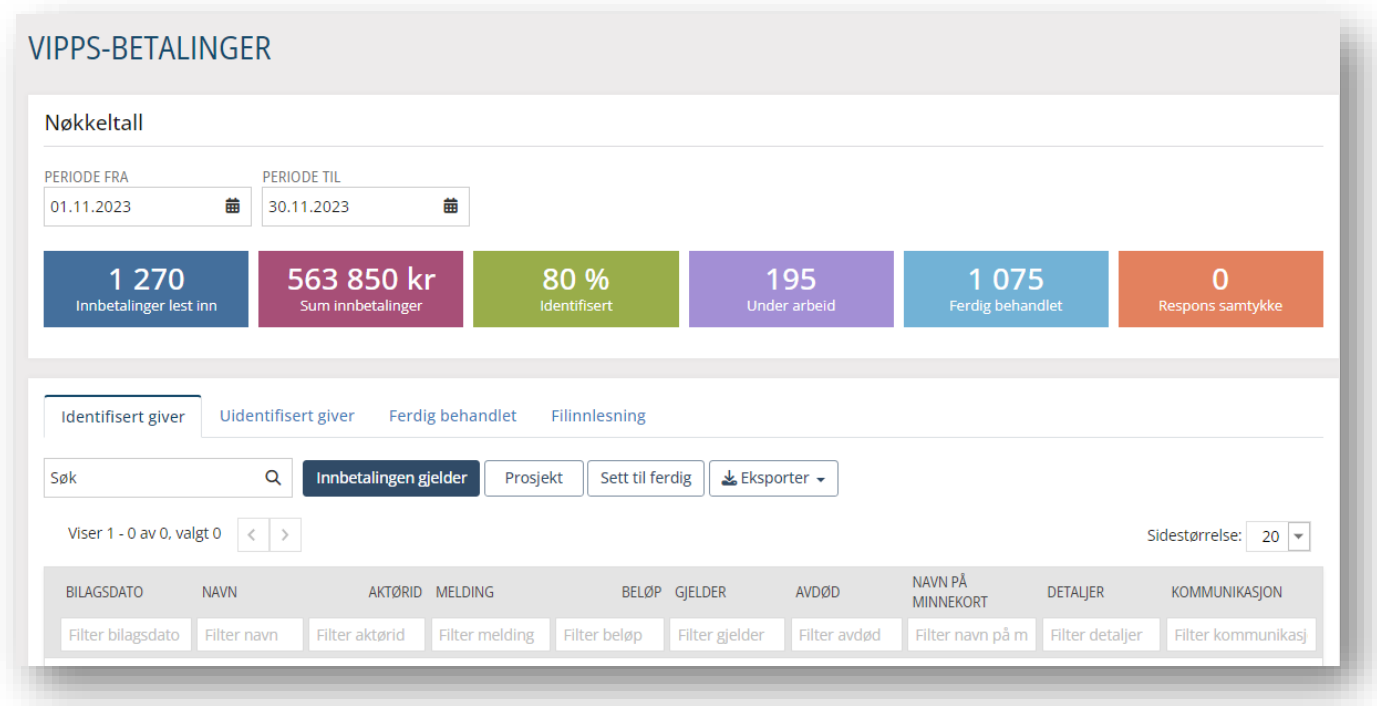

Løsningen blir tilgjengelig for alle som benytter Vippsnummerdialog

## **Andre endringer/justeringer i Winorg Express/Winorg Total**

- Nå er det mulig å registrere varer selv som man benytter i «+ Faktura» Varesalg. Se mer informasjon her: <https://doks.winorg.no/dokumentasjon/okonomi/fakturering/lag-manuell-faktura/>
- Nå kan det settes opp at bestemte statuskoder fører til sletting av e-postadresse og mobilnummer. Er spesielt aktuelt ved statuskode DØD.
- Ved fakturering tar lagrer vi alltid en fakturakopi på reskontroposten. Dersom faktura sendes i annen kanal enn brev eller via integrasjon benytter vi en standardmal. Nå har vi justert slik at denne standardmalen tar hensyn til om det er regler for hvilken mal som skal benyttes nå. Det betyr i praksis at dersom

Winorg

organisasjonen opererer med flere fakturamaler så er det enklere for oss å lagre riktig fakturakopi på reskontroposten.

- Vi har justert litt på funksjonalitet for å oppdatere kontonummer på aktør ved innlesning av innbetalinger slik at vi nå endrer kontonummer automatisk dersom det kommer inn et nytt kontonummer via en innbetaling.
- Nå kan man se historikk på grupper. Det vises i en egen fane «Historikk».
- Vi har vesentlig forbedret hastighet ved åpning av dashboard. Alle dashboard blir nå cashet. Vi laster også nå dashboardene asynkront.
- Vi har utvidet flettefelter for medlemskap og ansettelse slik at man nå kan hente ut opplysninger om person som er registrert med kontaktverv som er angitt på forening tilknyttet hovedansettelsen. Dette gjelder i hovedsak for fagforeninger.
- I Fakturalogg har vi utvidet med en kolonne «Status fakturabehandler» for å vise status på faktura dersom det blant annet gjelder eFaktua 2.0. Her får man opp status fra integrert løsning. Dersom det står «Document approved» så betyr det at eFaktura er levert og godkjent i integrert løsning.
- Vi har utvidet med nytt felt for «Overliggende forening» og «Overliggende bedrift» slik at man kan se og redigere hvilken bedrift/forening man hører til i strukturen.
- Vi har utvidet med filter for forsikring. Filtrene er tilgjengelig fra Personer.
- Vi har laget mulighet for å kunne fordele en innbetaling som har kommet dersom denne gjelder flere fakturaer: Les mer her: [https://doks.winorg.no/dokumentasjon/okonomi/innbetalinger/fordele-innbetaling](https://doks.winorg.no/dokumentasjon/okonomi/innbetalinger/fordele-innbetaling-pa-flere-fakturaer/)[pa-flere-fakturaer/](https://doks.winorg.no/dokumentasjon/okonomi/innbetalinger/fordele-innbetaling-pa-flere-fakturaer/)
- Nå kan du trykke på mobilnummer på aktøren og sende sms som lagres i Winorg. Dette har tidligere bare vært mulig om du står på en liste. Det er bare mulig for de som har tilgang til Winorg på øverste nivå.

## **Andre endringer/justeringer i Kurs og Arrangement (KAV)**

- Vi har lagt inn mulighet for å legge inn kontering på kurs. Man kan legge inn kontering både på deltakertype (altså pris for kurset), samt for sekvenser, aktiviteter og overnatting. Les mer her: <https://doks.winorg.no/dokumentasjon/kurs-og-arrangement-kav/okonomi/kontering/>
- Vi har laget utvidet eksport til excel fra kurslista, hvor du nå kan hente ut mye mer informasjon enn hva som vises i lista.

## **Andre endringer/justeringer i Winorg Dialog**

- Vi har laget nytt filter "Gaveinnbetaling beløp" (i seksjon "Gaver enkeltbetalinger")
- Vi har laget nytt filter "Aktørtype" (i seksjon "Generelt"). Filteret gjør det mulig å skille mellom person, bedrift, forening og annet.
- Vi har utvidet med nytt filter "Bilagsart" (i seksjon "Gaver enkeltbetalinger").
- Navn på kampanje på øverste nivå vises nå i parentes bak navnet på kampanjene. Dette gjelder filtrene "Respondert på kampanje", "Ikke mottatt kampanje" og "Ikke respondert på kampanje".

## **Andre endringer/justeringer i Umbraco**

- I skjema for «Bli medlem bedrift» har vi fjernet at det er obligatorisk å fylle ut fakturaadresse
- I skjema for kurspåmelding har vi lagt til validering på felter for e-post og mobiltelefon.
- I skjema for «Fagforening, bli medlem» har vi rettet opp i en feil i prisberegning dersom prisen er 0.
- Vi har laget ny landingsside for å bli medlem som kan benyttes i Winorg Dialog.